# **Beginning Your Research**

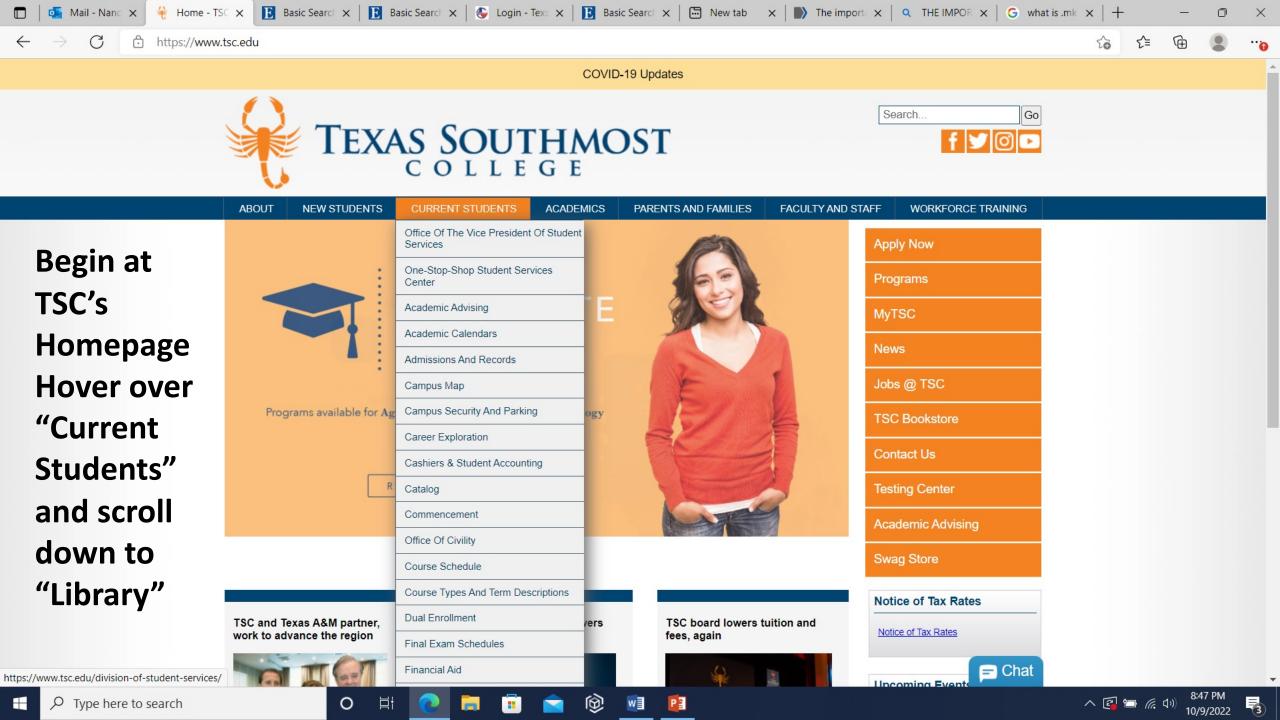

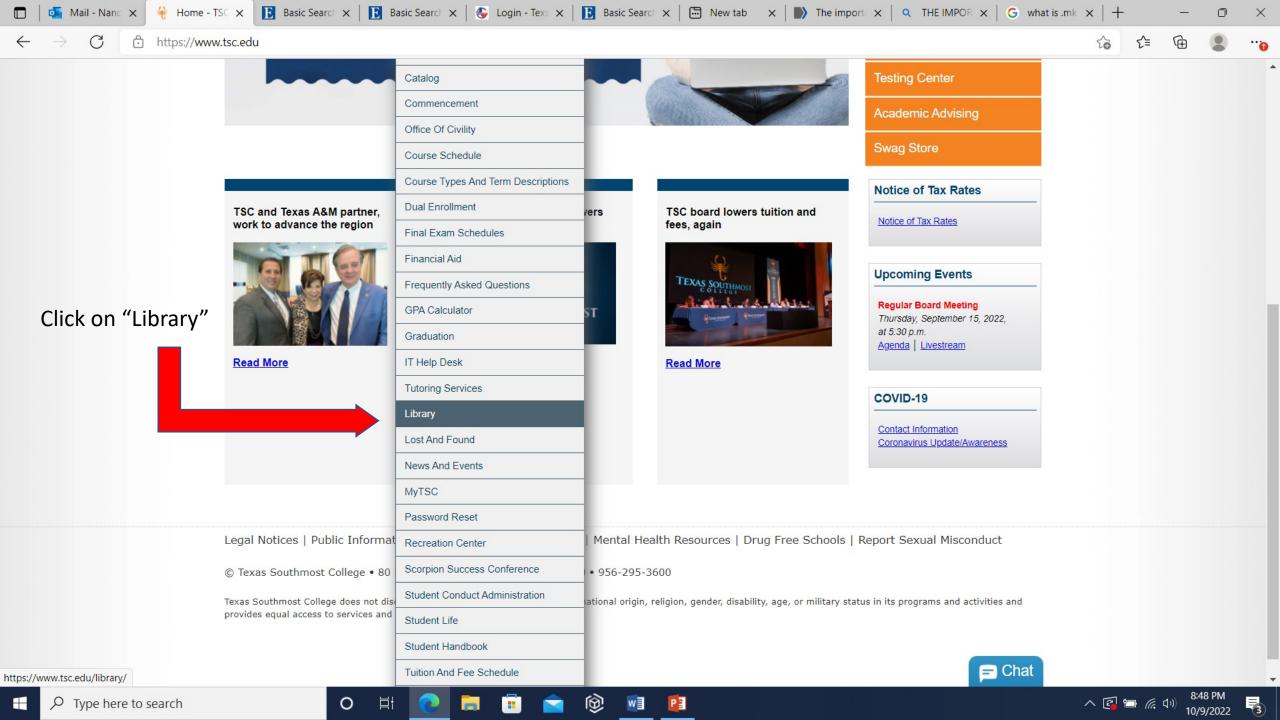

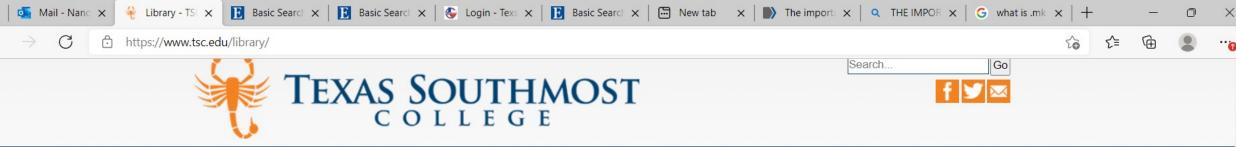

ABOUT NEW STUDENTS CURRENT STUDENTS ACADEMICS

PARENTS AND FAMILIES FACULTY AND STAFF WORKFORCE TRAINING

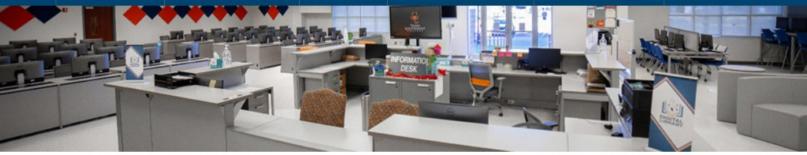

By clicking **"Digital Library** Scholarly Search" You can immediately start your search with or without refiners

Digital Library Scholarly Search Open Education Resources Hours of Operation TSC Student Laptop Check-out

Home > Library

Library

님

0

By entering keywords or the title of an article here, you will be taken to the results page, related to your search

### Library

Welcome to Texas Southmost College Digital Library. The Digital Library supports TSC's mission to transform communities through innovative learning opportunities for the entire educational lifecycle of an individual through academic degrees, workforce programs, continuing education, customized corporate training, as well as leisure learning. The Digital Library's website is your gateway to library resources and services.

The TSC community is welcome to use library resources at our physical location in SET.B. 1.536, where computers, printing, study rooms, and reference assistance are available. You can also explore all the digital library resources, including a wide variety of databases with thousands of scholarly journals and e-books, available to you through the Digital Library Search discovery system located below.

## Digital Library Scholarly Search

P

Search articles, books, journals & more

Contact Us

Search

Nancy Bond **TSC** Librarian (956) 295-3452 nancy.bond@tsc.edu

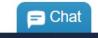

8:49 PM

10/9/2022

3

へ 🖪 🖿 腐 🕬

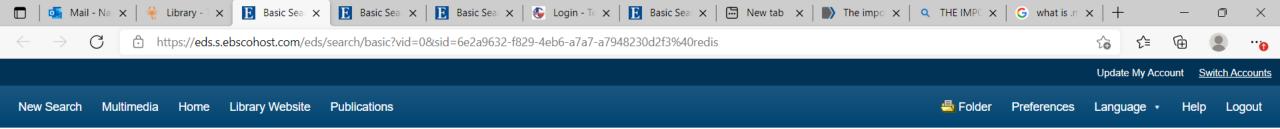

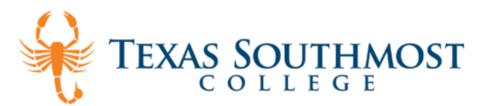

This is the page where you can begin your search by clicking "Digital Library Scholarly Search." You may enter keywords in the box or begin an advanced search (explained in future slides) Searching: Digital Library Search

븝

ο

| Keyword          | - Eni        | Enter any words |                |  | Search | ? |
|------------------|--------------|-----------------|----------------|--|--------|---|
| Search Options ) | Basic Search | Advanced Search | Search History |  |        |   |

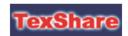

TexShare services are intended to help every member library fulfill its unique mission. Click the logo to access.

EBSCO Connect | Privacy Policy | A/B Testing | Terms of Use | Copyright | Cookie Policy | Contact Us

P

へ 🖪 🔚 腐 🕼

10/9/2022

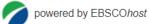

© 2022 EBSCO Industries, Inc. All rights reserved.

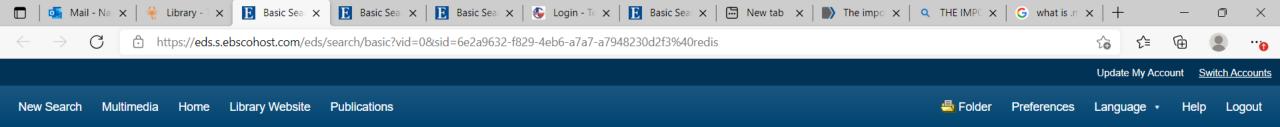

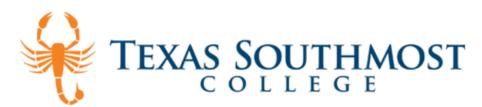

0

븝

Entering a broad term (keywords) and clicking the Search button may produce many results. Here I am using "world war ii" by itself in a "Basic Search." The next slide will show the results

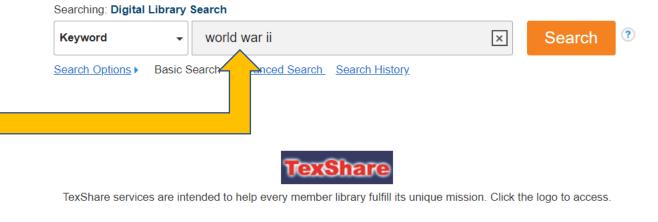

Top of Page

EBSCO Connect Privacy Policy A/B Testing Terms of Use Copyright Cookie Policy Contact Us

へ 🖪 🛅 ╔ 🕼

10/9/2022

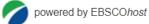

© 2022 EBSCO Industries, Inc. All rights reserved.

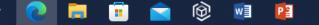

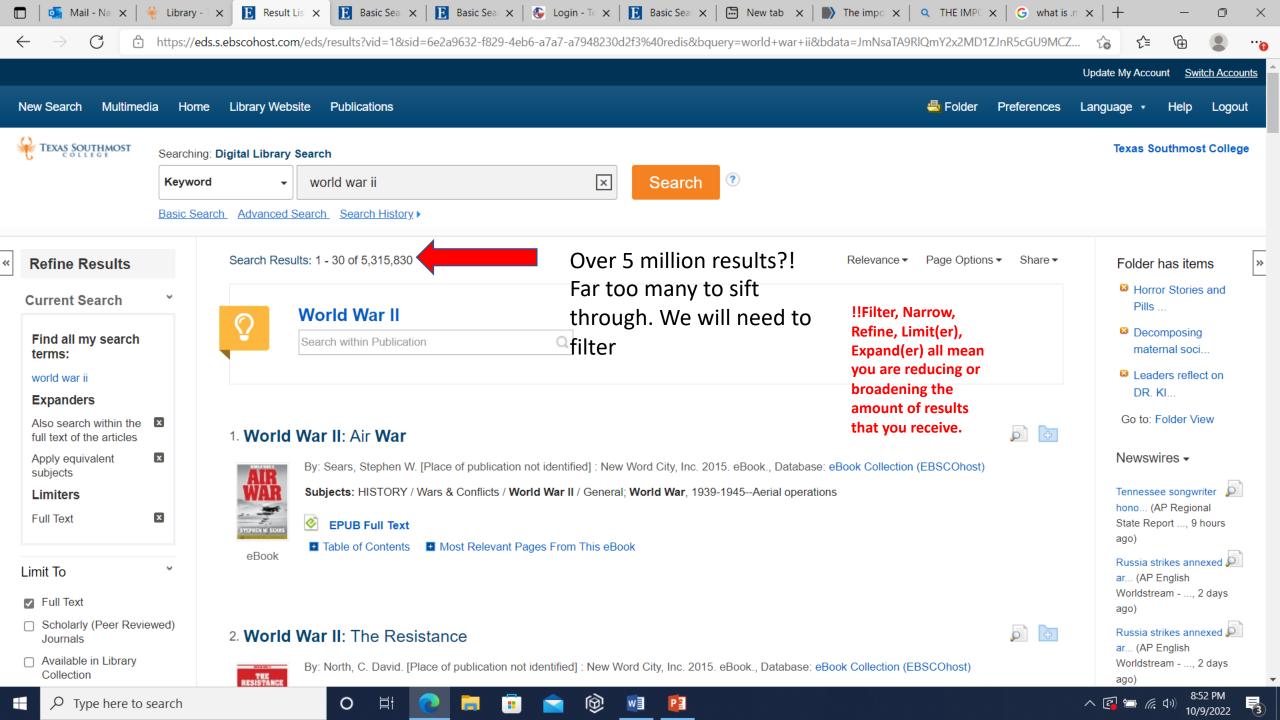

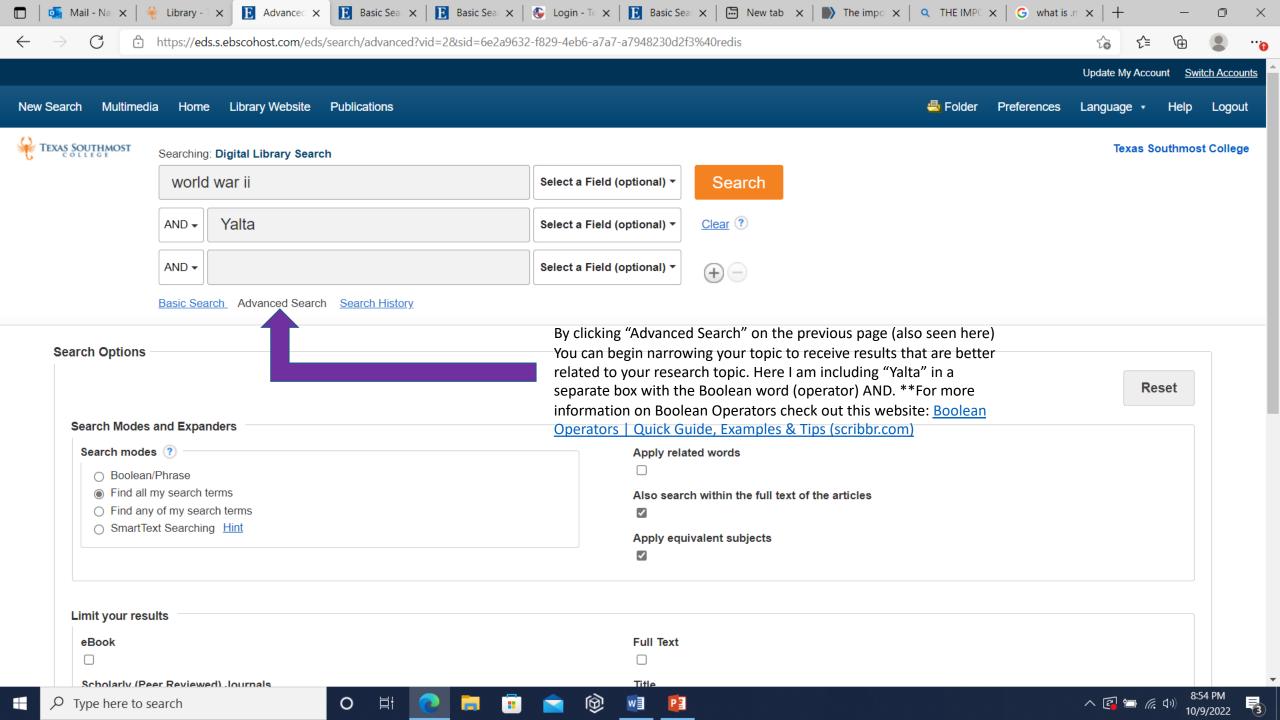

| C https://eds.s.ebscohost.com/                                                                                              | /eds/search/advanced?vid=2&sid=6e2a9632-f829-                                                                                                    | -4eb6-a7a7-a7948230d2f3%40redis                                                                      |             |
|----------------------------------------------------------------------------------------------------|----------------------------------------------------------------------------------------------------|----------------------------------------------------------------------------------------------------|-------------|
| arch Options                                                                                                    |                                                                                                    |                                                                                                    | Reset       |
| Search Modes and Expanders                                                                                                  |                                                                                                    |                                                                                                    |             |
| Search modes (?)<br>O Boolean/Phrase<br>Find all my search terms<br>Find any of my search terms<br>SmartText Searching Hint |                                                                                                    | Apply related words □ Also search within the full text of the articles ☑ Apply equivalent subjects ☑ |             |
| Limit your results<br>eBook<br>□<br>Scholarly (Peer Reviewed) Journals                                                      | I am also narrowing results<br>by choosing "Scholarly (Peer<br>Reviewed) Journals," (Left)<br>"Full Text" (Right) and<br>"English" as my language<br>(Dropdown, (Lower Right) | Full Text                                                                                            |             |
| Author<br>Journal Name                                                                                                    |                                                                                                    | Published Date         Start month: Month         Language                                           | ✓ End year: |
| Available in Library Collection                                                                                             |                                                                                                    | English<br>Finnish<br>French<br>German                                                               | ×           |

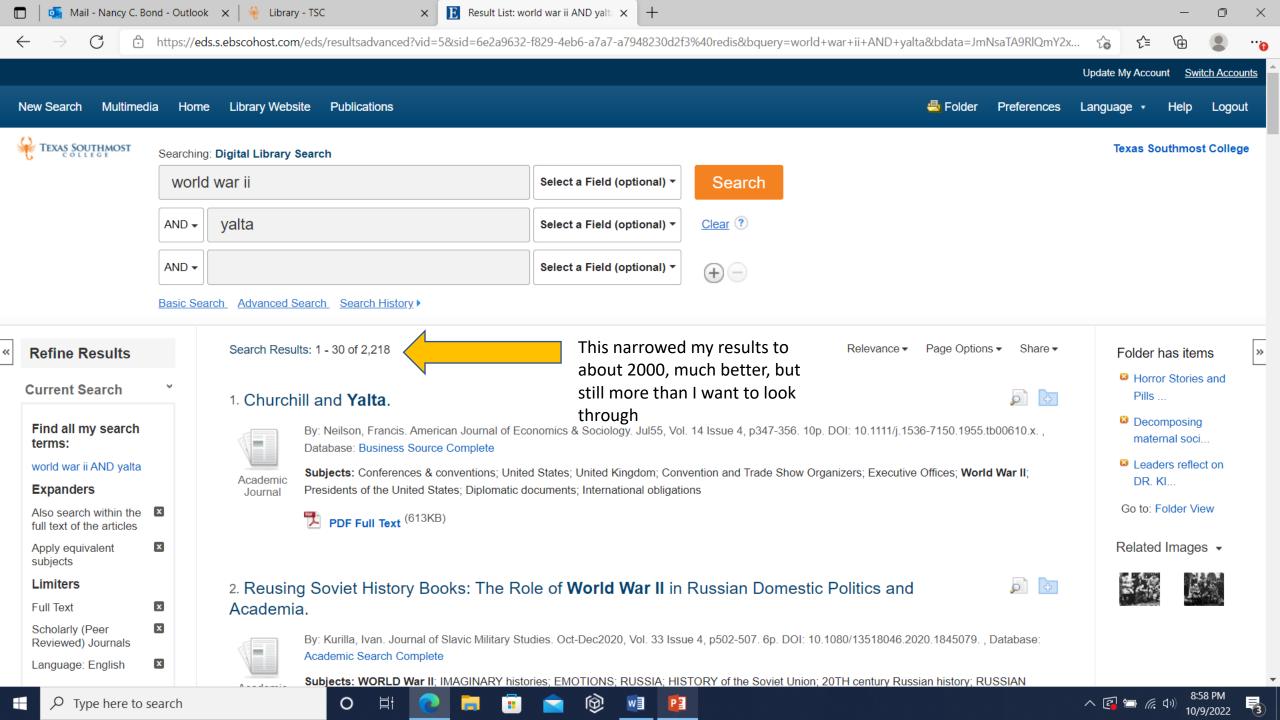

Mail - Nancy C. Bond - Outlook X 🔋 Result List: world war ii AND yalta 🗙 ÷ +n Library - TSC X X https://eds.s.ebscohost.com/eds/resultsadvanced?vid=5&sid=6e2a9632-f829-4eb6-a7a7-a7948230d2f3%40redis&bquery=world+war+ii+AND+yalta&bdata=JmNsaTA9RlQmY2x... C କ to ≦ Related Images x Apply equivalent subjects Limiters ÷ 2. Reusing Soviet History Books: The Role of World War II in Russian Domestic Politics and x Full Text Academia. Scholarly (Peer x By: Kurilla, Ivan. Journal of Slavic Military Studies. Oct-Dec2020, Vol. 33 Issue 4, p502-507. 6p. DOI: 10.1080/13518046.2020.1845079. , Database: Reviewed) Journals Academic Search Complete x Language: English In the bracket Subjects: WORLD War II; IMAGINARY histories; EMOTIONS; RUSSIA; HISTORY of the Soviet Union; 20TH century Russian history; RUSSIAN Academic Clear All history Journal on the left PDF Full Text (248KB) side of the Limit To slide are Full Text more ways to 3. How Soviet Cold Warriors viewed World War II: the inside story of the 1957 edition of the Big Scholarly (Peer Reviewed) Journals Three correspondence. narrow a Available in Library By: Pechatnov, Vladimir. Cold War History, Feb2014, Vol. 14 Issue 1, p109-125. 17p. DOI: 10.1080/14682745.2013.796735. , Database: Academic Collection search. Search Complete eBook Subjects: WORLD War II -- Historiography; COLD War, 1945-1991; SOVIETS (People); HISTORY of diplomacy; ATTITUDE (Psychology); Academic From: To: TWENTIETH century; SOCIAL aspects; CHURCHILL, Winston, Sir, 1874-1965; STALIN, Joseph, 1879-1953; ROOSEVELT, Franklin D. (Franklin Journal 1945 2022 Publication Delano), 1882-1945; MOLOTOV, Vyacheslav Mikhaylovich, 1890-1986 Date HTML Full Text The PDF Full Text (720KB) This Year Last Year 4. The Ukraine crisis and European memory politics of the Second World War. Last 3 years By: Siddi, Marco. European Politics & Society. Dec2017, Vol. 18 Issue 4, p465-479. 15p. DOI: 10.1080/23745118.2016.1261435. , Database: Academic Last 5 years Search Complete Last 10 years Subjects: MEMORY & politics; WORLD War II; RUSSIA; UKRAINE; LONDON (England) Academic Journal Show More The section of the section of the se Options set

P

 $\mathcal{P}$  Type here to search

브

Ο

へ 🖪 🔚 腐 (い)

10/9/2022

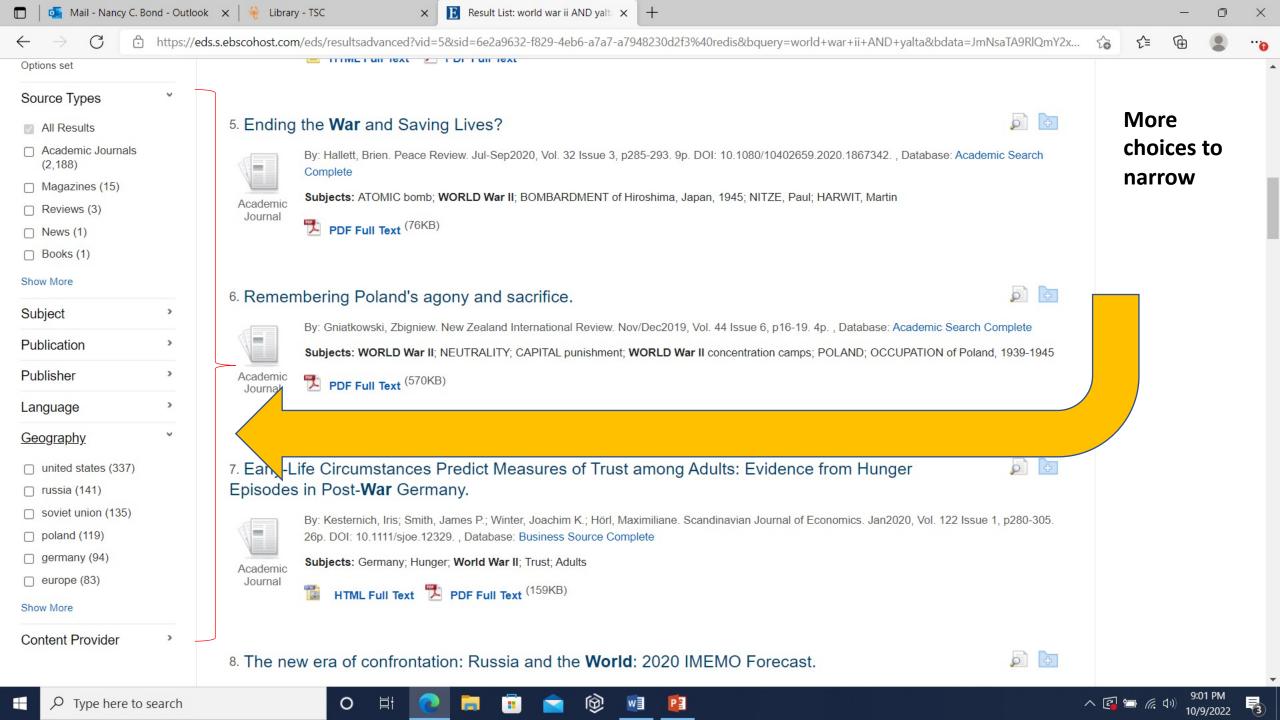

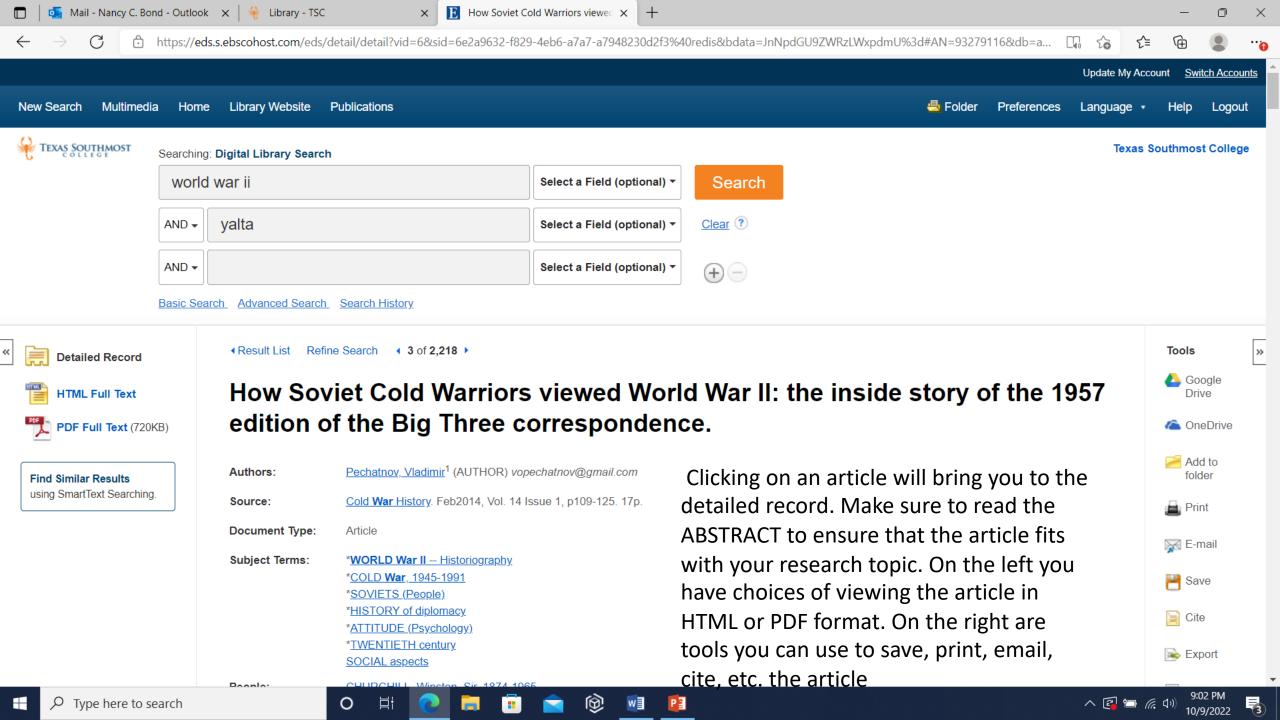

 $\leftarrow$ 

ook 🗙 🏻 🦂 Library - TSC

E How Soviet Cold Warriors viewed 🗙

×

o x

へ 🖪 🛅 🜈 🕼

3

10/9/2022

🔶 🖒 https://eds.s.ebscohost.com/eds/detail/detail?vid=7&sid=6e2a9632-f829-4eb6-a7a7-a7948230d2f3%40redis&bdata=JnNpdGU9ZWRzLWxpdmU%3d#AN=93279116&db=a... 🗔 🏠 🗲

HTML is displayed on the same page as the Detailed Record. Find it by clicking "HTML Full Text" or by scrolling down the page. HTML does not include page numbers and sometimes places graphics in odd places.

World War II was first published in 1957 and is familiar to all interested in the diplomatic history of the war as a standard and generally reliable source.[\_1] Officially the two volumes (one containing correspondence with the British, the other with the Americans) were produced by the Soviet foreign ministry under the aegis of the 'Commission for the Publication of Diplomatic Documents', headed by foreign minister Andrei Gromyko. But until now very little has been known about its origins, which seemed quite straightforward. Yet newly available documents from Russian archives reveal a far more complex story behind this publication – a fascinating mixture of ideology, Cold War rivalry, national memory, and bureaucratic politics with Josef Stalin and Vyacheslav Molotov at the heart of the drama but with walk-on parts for other familiar Cold War characters such as Gromyko and Anatoly Dobrynin. Important catalysts for its publication were Western revelations about the Nazi-Soviet pact of 1939 and the Yalta conference of 1945. Some details of the project's history still remain obscure, but its basic development can be reconstructed fairly accurately. In doing so, this article sheds some new light on little known aspects of the Cold War battle of historical narratives.

#### Stalin and the 'falsifiers' of wartime history

브

0

First of all, it turns out that the project originated much earlier than the mid-1950s. It was in fact conceived during the early Cold War, probably by Stalin himself. Even though we do not have any direct documentary evidence of this original decision, it is obvious that given the nature of Kremlin decision making at that time, a project of this sort could not have been undertaken without Stalin's initiative or at least approval. The exact timing is unclear, but since the first reports on the work in progress appeared in April 1950 it is reasonably safe to assume that the process had started around late 1949 or early 1950. The organisational set-up was telling because Molotov became its principal head. Even though he had been dishonourably dismissed as the head of the ministry of foreign affairs (MFA) by Stalin in March 1949, Molotov remained a senior Politburo member, deputy premier, and retained some important foreign policy functions. The choice of him as supervisor (which must have also been Stalin's) was logical since Molotov had been a main drafter of Stalin's messages to the British and the Americans during the war. [2] Many years later he would still recall the process with satisfaction: 'Many of them [the messages] we composed together. Everything went through me - it could not have been otherwise'.[3] Molotov had a thorough knowledge of the subject and could be relied upon for his meticulousness, hard work, and editorial vigilance essential for a project of this kind. For him personally it could have been a way to 'rehabilitate' himself in Stalin's eyes and remind the 'Boss' of his faithful wartime service. In fact, given this incentive and his special role in the correspondence Molotov might well have been one of the initiators of this project. His successor at the MFA, Andrey Vyshinsky was the second supervisor, but he did not play an active role and served mostly in ex officio capacity since all preparatory work was being done by MFA staff headed by Boris Podtserob, Molotov's chief aide during the war (who by then had become the head of the MFA general secretariat), and Vladimir Pavlov. The latter was the Kremlin's chief interpreter who had translated most of the wartime messages (by 1950 he was head of the second European department). Podtserob and Pavlov were soon joined by Vladimir Khvostov, head of the MFA's archival department, where most of the relevant documentation had been preserved. This trio ran the nuts and bolts of the operation, reporting to Molotov and Vyshinsky, who in turn reported to Stalin. Overall it was an efficient set-up that provided for a fairly smooth and speedy implementation. By October 1951 the edition was ready for publication - publication, moreover, on a huge scale for mass audiences at home and abroad. The intended print run was 200,000 copies in Russian, and 25,000 copies in each of six foreign languages: English, French, German, Italian, Chinese, and Spanish. A scale of this magnitude was unprecedented for Soviet political publications of that time, with the exception of Stalin's own works.

The key question is, naturally, about probable motives behind this massive project. By then the clash of **World War II** narratives, heightened by Cold **War** rivalry, was in full swing, with the West taking the lead. By 1949 most of the key participants in the United States and Great Britain (including Winston Churchill, Robert Sherwood, Edward Stettinius, Cordell Hull, and James Byrnes) had produced their versions of events with Churchill's powerful *Grand Alliance* volume coming out in 1950. Moscow had little with which to counter this avalanche, aside from official propaganda which had little effect on Western public opinion. The key bone of contention was about the contribution made by each of the Big Three to the common victory over fascism, including the problems of the **second** front and of adherence to allied obligations. Each side was claiming perfection at the expense of the other, but the Western voice sounded much louder. For the Soviet leadership, the decisive contribution of the USSR to the war effort and its role in the Grand.

P

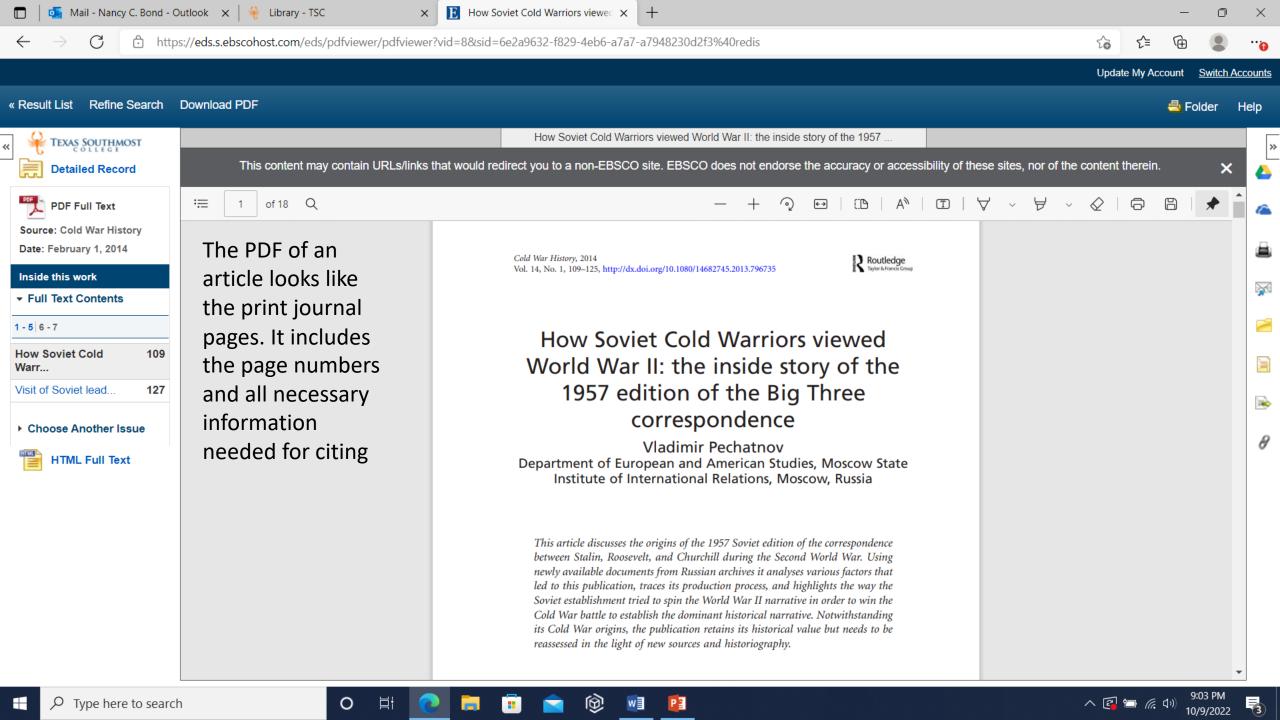

On the Detailed Record/HTML of an article, you will find a list of icons to the right of the screen. These can also be found on the right side of a PDF version of the article. You may save the article in different ways, print, email it to others or to yourself, etc. A popular icon is the "cite" icon. By clicking on the icon, you will be brought to a page that includes many different citation styles of this article

e 1957

ond World

ocess, and nant historical

irces and

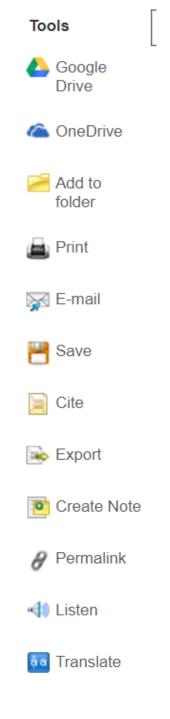

Mail - Nancy C. Bond - Outlook × ♀ Library - TSC × Provide Cold Warriors viewe × +
 ← → ♂ ⊕ https://eds.s.ebscohost.com/eds/detail/detail?vid=6&sid=6e2a9632-f829-4eb6-a7a7-a7948230d2f3%40redis&bdata=JnNpdGU9ZWRzLWxpdmU%3d#AN=93279116&db=a...

o x

≦

Refine Search 4 3 of 2.218 > Result List Tools **Detailed Record** 🔼 Google Citation Format **HTML Full Text** Drive ConeDrive PDF Full Text (720KB) NOTE: Review the instructions at EBSCO Connect and make any necessary corrections before using. Pay special attention to personal names, capitalization, and dates. Always consult your library resources for the exact formatting and punctuation guidelines 🥖 Add to folder **Find Similar Results** using SmartText Searching **MLA 9th Edition** Works Cited 💼 Print (Modern Language Pechatnov, Vladimir. "How Soviet Cold Warriors Viewed World War II: The inside Story of the 1957 Edition of the Big Three Assoc.) Correspondence." Cold War History, vol. 14, no. 1, Feb. 2014, pp. 109-25. EBSCOhost, This is the scroll 🖂 E-mail https://doi.org/10.1080/14682745.2013.796735 down list of citation P Save styles for the article. Be aware of the Vancouver/ICMJE References 📄 Cite edition that is Pechatnov V. How Soviet Cold Warriors viewed World War II: the inside story of the 1957 edition of the Big Three correspondence. Cold showing and that War History [Internet], 2014 Feb [cited 2022 Oct 10]:14(1):109-25. Available from: https://search.ebscohost.com/login.aspx? Sector Export these are created Export to Bibliographic Management Software (EndNote, ProCite, Reference Manager, RefWorks, BibTeX, etc.) » electronically with Create Note only the information How Soviet Cold Warriors viewed World War II: the inside story of the 1957 that the computer A Permalink program has been edition of the Big Three correspondence. given. These citations Listen can be copied and pasted into your Pechatnov, Vladimir<sup>1</sup> (AUTHOR) vopechatnov@gmail.com a Translate Authors: paper, but if you are Cold War History. Feb2014, Vol. 14 Issue 1, p109-125. 17p. Source: unsure of anything to do the with citing, be Document Type: Article sure to consult your professor. Subject Terms: \*WORLD War II -- Historiography \*COLD War, 1945-1991 \*SOVIETS (People) へ 🖻 🛅 🜈 功) P 0 브 Ω Type here to search 10/9/2022

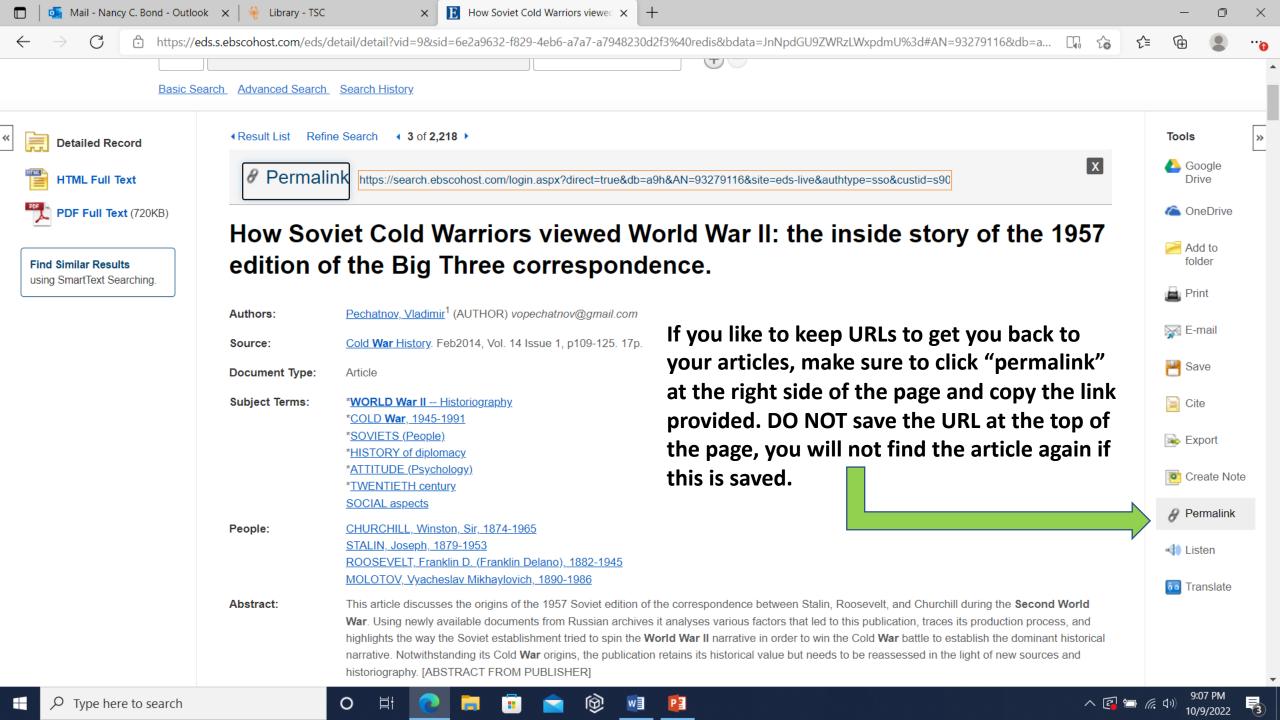

If you need assistance, please go by the TSC Digital Library located at Set B Annex 1.536. Library hours are: 8am-5pm Monday-Friday. You may also email <u>digital.library@tsc.edu</u>